understanding cryptocurrency pdf coinbase pro to coinbase cryptocurrency

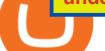

understanding cryptocurrency pdf coinbase pro to coinbase cryptocurrency arbitrage tastytrade desktop pl

Go to the Coinbase Pro trading page. Select Deposit under Wallet Balance (a pop up window will appear). Select the currency type (i.e. BTC, ETC) that youd like to add cash to Pro from Coinbase. Select Coinbase Account. Enter the amount you would like to add cash to Pro from Coinbase. Please note .

Binance is one of the largest cryptocurrency exchanges in the world, responsible for \$7.7 trillion crypto exchange volume in 2021. It was founded in 2017 by Changpeng Zhao, who previously worked for Blockchain.info and as CTO of OKCoin.

Build a Crypto Portfolio - #1 in Security Gemini Crypto

Binance Binance Exchange is the largest crypto exchange by trade volume and one of the fastest in the world. View all Academy Binance Academy is an open access learning hub, providing a one-stop-shop for blockchain and crypto learning resources. View all Charity

McDonalds to crypto billionaire: Binance chief enters worlds top 20 richest. Binance chief exec Changpeng Zhao is one of the worlds wealthiest people, Bloomberg reports, with an estimated net worth of \$96 billion. If that figure is correct, Zhao has catapulted into the top 20 richest people in the world just four years after founding.

Tastyworks Desktop Platform: for Dough/Tastytrade Traders .

The descriptions for margin trading KuCoin Help Center

Gutscheine Review 2021 - Get a 20% Fee Discount - finscout.org

Crypto Arbitrage Trading: How to Make Low-Risk Gains

BITCOINS BASICS 101

Cryptocurrency Exchanges: What They Are and How to Choose

The Binance Business Model How Does Binance Make Money?

Install/Uninstall the tastyworks Desktop Platform (Windows .

Coinbase Pro does connect directly to your Coinbase Wallet. There is no fee to transfer funds between Coinbase Pro and Coinbase Wallet (Coinbase charges fees for their services, though). Steps of Linking Your Coinbase Pro Account With Your Coinbase Wallet: Step 1: Click on Settings in the top right-hand corner of the screen at Coinbase pro

https://forkast.news/wp-content/uploads/2021/07/Screenshot-2021-07-27-at-4.33.05-PM-2048x1210.png|||Phil ippine Digital Asset Exchange User Numbers Skyrocket|||2048 x 1210

Cryptos: 16,900 Exchanges: 453 Market Cap: \$2,020,317,225,306 24h Vol: \$72,042,972,057 Dominance: BTC: 39.6% ETH: 19.0% ETH Gas: 117 Gwei Cryptocurrencies Ranking Recently Added Price Estimates New Legal Tender Countries Global Charts Fiats / Companies Ranking Spotlight Gainers & amp; Losers Historical Snapshots

KuCoin is the most advanced and secure cryptocurrency exchange to buy and sell Bitcoin, Ethereum, Litecoin, TRON, USDT, NEO, XRP, KCS, and more.

Arbitrage is the concept of buying and selling cryptocurrency simultaneously but on different markets. This is because of the potential profit possible due to the price difference between the markets. This is not some revolutionary new concept, but a very old one which is used in all markets.

Best Crypto Exchanges of 2022 - Investopedia

https://bitsgap.com/content/images/2019/01/fud.png|||What does Fear Uncertainty and Doubt (FUD) mean in ...||1696 x 927

cryptocurrency can play, and we believe that, in the future, if volatility declines and more sound regulatory guidelines are formed, cryptocurrency could present tremendous opportunity. In the meantime, we will focus on using developed fundamental methodology to achieve sustainable growth, so we can focus on being better stewards of what

Margin trading is now available on Coinbase Pro. Starting today, Coinbase Pro customers in 23 U.S. states can

access up to 3x leverage on USD-quoted books. Today were excited to announce the availability of margin trading for eligible Coinbase Pro customers. Margin has been one of our most requested features, and today were delivering an .

https://dailycoin.com/wp-content/uploads/2020/12/crypto-arbitrage-twitter.jpg|||Crypto Arbitrage: How to Profit From Market Imbalances ...|||1600 x 833

https://miro.medium.com/max/2400/1\*QJ9qgAW1D9r25hAU-fceMg.jpeg|||Ahmed Rashwan Medium|||2400 x 2197

Understanding Cryptocurrencies

Cryptocurrency arbitrage made easy: A beginner's guide .

Interactive Brokers<sup>®</sup> - Margin Rates as Low as 0.75%

Cryptocurrency categories are ranked by Market Capitalization for a broad market overview. Note that some cryptocurrencies may overlap across several categories at once.

https://images.cointelegraph.com/images/1200\_aHR0cHM6Ly9zMy5jb2ludGVsZWdyYXBoLmNvbS9zdG9y YWdlL3VwbG9hZHMvdmlldy9kOTBmNjY0ZDNjMzZiYjA0MzgwODc0YzExMTkxNWZlMy5qcGc=.jpg|| |As Bitcoin, Altcoins Fall, Coinbase Bows Out Due to ...||1160 x 773

Reference KuCoin Futures Bitcoin Litecoin Cryptocurrency .

https://www.mdpi.com/JOItmC/JOItmC-06-00197/article\_deploy/html/images/JOItmC-06-00197-g003.png||| Cryptocurrency Market Analysis Pdf : Understanding The ...|||3536 x 1680

Top cryptocurrency prices and charts, listed by market capitalization. Free access to current and historic data for Bitcoin and thousands of altcoins. Cryptos : 16,900 Exchanges : 453 Market Cap : \$2,015,670,229,508 24h Vol : \$72,350,518,912 Dominance : BTC : 39.6% ETH : 19.0% ETH Gas : 193 Gwei

https://venturebeat.com/wp-content/uploads/2019/05/playstation-vr-foveating-rendering.png||||||2000 x 1100 Crypto arbitrage takes advantage of the fact that cryptocurrencies can be priced differently on different exchanges. Arbitrageurs can trade between exchanges or perform triangular arbitrage on a single exchange. Risks associated with arbitrage trading include slippage, price movement and transfer fees.

KuCoin Exchange Review Detailed pros and cons of this .

How to Apply for Entity Verification Binance

How to open a Coinbase Pro account. Go here to sign up. Specify your account details, including your name and email address. You'll receive an email asking you to verify your email address. After verifying your email address, you'll be prompted to enter your phone number. Please provide a mobile .

#1 in Security Gemini Crypto - The Safest Place to Buy Crypto

https://cryptocoinspy.com/wp-content/uploads/2018/03/tron-coin-trx-blockchain-cryptocurrency-altcoin-3d-re nder.jpg|||TRON Up As Bittrex, Upbit Listing Prompts 30% TRX Rise ...||3840 x 2160

Buy, Sell & amp; Store Bitcoin - Buy Bitcoin & amp; Crypto Instantly

The TradeStation desktop platform includes more than a dozen built-in trading apps, made to help you trade more efficiently and confidently, with many of them being free! Plus, gain access to the The TradingApp Store, an online marketplace of ready-to-use add-on products built to run on the TradeStation Platform by independent developers.

https://i.pinimg.com/originals/df/e5/f6/dfe5f6249d721bd4b96aa1a7d7d1ee55.jpg|||Bitcoin Mining For Dummies Pdf|||1280 x 2560

Let's start by looking at the different things you need to get a cryptocurrency working. We'll start with the basics and then move into more specifics about what you'll need to get started. The Transaction The first thing you need to think about with a virtual currency is the

Introduction to Cryptography and Cryptocurrencies

Crypto Trading Journal for Kucoin Margin Trading (Best One .

How Many Cryptocurrency Exchanges Are there? - Cryptimi

understanding cryptocurrency pdf coinbase pro to coinbase cryptocurrency

Coinbase vs. Coinbase Pro: Which Should You Choose?

A Short Introduction to the World of Cryptocurrencies

https://assets.change.org/photos/0/ys/fk/jhYsFKCWuHHHqLB-1600x900-noPad.jpg?1513398639|||Petition . International Olympic Committee: Make XRP the ...||1600 x 900

Best Crypto Exchanges for 2022

A Short Introduction to the World of Cryptocurrencies Aleksander Berentsen and Fabian Schär 1 INTRODUCTION Bitcoin originated with the white paper that was published .

Corporate Account Verification Process Binance.US

https://c1.staticflickr.com/5/4760/40235964112\_f3cb4a4785\_b.jpg|||Coinbase | The front page of Coinbase.com on an Apple ...||1024 x 768

In-App Trading Inspiration. Everyone goes through traders block. It happens. Thats why we pump fresh insight straight into the tastyworks platform. We have a dedicated feed where you can see what really excites our select traders, and we provide access to a live video stream where you can watch smart traders tackle the markets in real time.

KuCoin Fees Explained How Much It Costs to Trade Crypto .

https://happyhodler.ru/wp-content/uploads/2020/08/ftx-exchange-review.jpg|||FTX Exchange Review: how to trade in 2020||1920 x 1280

Binance.US Better Business Bureau® Profile

https://s3.amazonaws.com/cdn.freshdesk.com/data/helpdesk/attachments/production/43113369550/original/q

UwJXyYQEkacv8tb5Ma5VeAd3ZjbDoOK6g.png?1583162444|||How to install or uninstall the tastyworks platform on a ...||1138 x 787

https://sayoho.com/wp-content/uploads/2020/07/20200730124730.jpg|||Killjoy, the new 'Valorant' agent, debuts in August - SayOhO.com - Tech Solutions|||1697 x 1080

Coinbase Pro Digital Asset Exchange

https://d.newsweek.com/en/full/1792784/shiba-inu.jpg|||Shiba Inu Coin Listed on Binance, Price Spikes As Expert Warns of Hype|||2500 x 1667

https://bitsgap.com/content/images/2018/11/pump-dump.png|||Cryptocurrency pump and dump definition - how does it work?|||1696 x 927

 $\label{eq:https://westernpips.com/img/blog/n39/2-leg-arbitrage-ea.png|||2 Leg Arbitrage Trading Software - Westernpips Analyser 1.3|||1919 x 1037$ 

https://miro.medium.com/max/4000/1\*w7iGxfQVHeZndh\_cQ7dPFw.png|||Advantages and Disadvantages of Cryptocurrency Trading ...||2000 x 1050

Once on the portfolio page and under the portfolio button, click the deposit button. Find the Coin you want to transfer. Select the currency type that youd like to deposit to Pro from Coinbase and then enter the desired deposit amount. Click Deposit.

Crypto Arbitrage: How It Works & amp; Trading Strategies SoFi

As with several other top cryptocurrencies, theres a maximum supply of BNB, which is capped at US\$200 million. Cardano Market cap: US\$71,226,428,166 Although not quite in Ethereum or Bitcoins league, Cardano is an obligatory nominee for the best crypto to buy. Its the third-largest market cap next to Bitcoin and Ethereum.

Launched in mid-2019, the KuCoin Mercantile Exchange allows you to trade Bitcoin futures. KuCoin itself notes that it is looking to challenge the likes of BitMEX in this particular area of the cryptocurrency derivative space. As a result, you will have access to Bitcoin futures alongside a substantial margin position of up to 100x.

It is difficult to determine the exact number of exchanges at any one moment since these do not need to register with any centralised authority. We estimated 504 cryptocurrency exchanges as of to date, but this can change at any moment. 259 of these exchanges are tracked on CoinMarketCap, while others are still in their

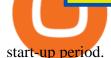

For Newbies: KuCoin Margin Trading Tutorial KuCoin Help Center

Where do I download the tastyworks desktop platform? To download our trading platform head to our homepage, tastyworks.com, then navigate to the Technology section or click here. The tastyworks desktop platform is the same platform you'll see when watching the tastytrade broadcast. The tastyworks desktop platform can be installed on a Mac or PC.

Cryptocurrency refers to a type of digital asset that uses distributed ledger, or blockchain, technology to enable a secure transaction. Although the technology is widely misunderstood, many central banks are considering launching their own national cryptocurrency. In contrast to most data in nancial economics, detailed

https://incomeinsider.org/wp-content/uploads/2020/03/Coinbase-Pro.png|||Coinbase Review 2020: Ultimate Guide to the Cryptocurrency ...|||2560 x 1461

https://www.benzinga.com/files/u344550/doge\_1.png|||All Cryptocurrencies Chart - Managing your ...|||1537 x 815

https://external-preview.redd.it/mDfZpXl3N7MqzTMjf7f\_UNzI-36-3THvI8LVmr\_MOVw.jpg?auto=webp&a mp;s=f173bf853ee6e89a2aabe06dff9bd7d71c869aa7|||Can I upgrade from coinbase to pro, or is it completely ...||1680 x 900

Binance is the worlds largest cryptocurrency exchange by trading volume, and its domestic counterpart, Binance.US, offers many of its parent companys advantages. One of its biggest attractions is a competitive maximum 0.1% maker/taker fee. This fee starts low and keeps getting lower as your trading volume increases.

https://www.themarketfeeds.com/seoimages/four.jpg|||[PDF] Cryptocurrency Market Share, Size, Manufacturers ...||3250 x 3854

https://techcrunch.com/wp-content/uploads/2019/10/Coinbase-Pro.png|||Coinbase is launching Coinbase Pro mobile app TechCrunch|||3495 x 2436

Coinbase and Coinbase Pro offer user-friendly mobile applications, but Coinbase is designed for people new to investing in cryptocurrency. It keeps your options simple by limiting your transaction .

To qualify for Level 3 verification with a daily withdrawal limit of 2,000 BTC, you must maintain a trading volume greater than 1,000 BTC (in value) within a rolling 30-day period. If you meet this requirement, please contact our CS team via Binance Support. We will evaluate the status of your account within 3 business days.

Follow this list to discover and track Cryptocurrencies which have the highest Market Cap. This list is generated dynamically with the intraday price updates. As crypto receives greater .

About - Binance

What is Crypto Arbitrage and How Does It Work? (2021) - Decrypt

Top Cryptocurrency Categories By Market Capitalization

Crypto arbitrage helps traders take advantage of the price difference by buying cryptocurrency from one exchange and selling it on another immediately. Cryptocurrency trading is quite difficult, and there are several risks involved, mainly due to the volatility of the crypto market. You never know when the prices may soar or dropdown.

Binance is the worlds largest cryptocurrency exchange by trading volume, and its domestic counterpart, Binance.US, offers many of its parent companys advantages. One of its biggest .

binance.com - Buy/Sell Bitcoin, Ether and Altcoins

17 Coinbase Pro Questions (Quick Answers!) aTimeforCash.net

Crypto arbitrage trading is a great option for investors looking to make high-frequency trades with very low-risk returns.

https://miro.medium.com/max/3840/1\*gA6SsYg6IIAwCyBFHSC7sA.jpeg|||The Evolution Of Trade - ABCC Exchange - Medium|||1920 x 1212

KuCoin claims you can make 8% to 12% typically. This money funds KuCoins margin trading. The company says loan providers will certainly constantly be repaid completely, either from the consumers collateral or

from a KuCoin margin insurance coverage fund.

Cryptocurrency Lesson Plan 1: Introduction to Cryptocurrency

Margin trading is now available on Coinbase Pro by Coinbase.

Top 100 cryptocurrencies by market capitalization. Get list of cryptocurrency prices, volumes, charts and rates in USD and watch them on the crypto heatmap.

https://www.multitrader.io/wp-content/uploads/2018/06/Zrzut-ekranu-2018-07-26-o-15.26.33.png|||Cross-exch ange order book matching | MultiTrader - Smart ...||2048 x 816

Award Winning Desktop Trading Platform TradeStation

5 Best Crypto Exchanges for 2022 Money

If you're looking for instructions on how to install the tastyworks desktop platform on a Mac, then click here. Under the DESKTOP heading, click on the DOWNLOAD NOW button. Another window will pop up with more specific information on the system and network requirements. Click the red DOWNLOAD INSTALLER button.

https://blog.amerihopealliance.com/hs-fs/hubfs/SLM/SLM\_SPS9.png?width=1125&name=SLM\_SPS9.png|||Sps Loan Modification Success - SPS RMA Loan Modification ...|||1080 x 1080

Binance, being the largest and most famous cryptocurrency exchange in the world with its own two forms of cryptocurrencies, has a business model that makes the company a highly profitable enterprise. The company earns its profit by trading fees, fees from its broker program, interest on loans, stock token spreads, mining services, interchange fees, cloud offerings and profits from investment.

Details for Tastyworks Downloaded Desktop Platform and .

tastyworks trading

Tastyworks Download Platform Link The Tastyworks download platform link steps: Step 1: Open an account: Tastyworks Account Opening Online Form Step 2: If you have an account, you can use the following link to the download tastyworks platform page: Tastyworks Desktop Platform Download If the download link redirects to Tastyworks page without automatically starting the download, scroll down.

https://steemitimages.com/0x0/https://i.postimg.cc/90LkGS0t/1.png|||Crypto Lending is the NEW HODL Steemkr|||1267 x 800

tastytrade Platforms Tune In From Anywhere tastytrade

Coinbase Pro | Digital Asset Exchange. We use our own cookies as well as third-party cookies on our websites to enhance your experience, analyze our traffic, and for security and marketing. For more info, see our Cookie Policy.

https://www.coinspeaker.com/wp-content/uploads/2020/10/guide-what-are-liquidity-pools-and-how-do-they-work.jpg||What are Liquidity Pools, and How Do They Work? | Coinspeaker||1170 x 780

US-based crypto exchange. Trade Bitcoin (BTC), Ethereum (ETH), and more for USD, EUR, and GBP. Support for FIX API and REST API. Easily deposit funds via Coinbase, bank transfer, wire transfer, or cryptocurrency wallet.

Cryptocurrency Live Prices & amp; Arbitrage - CoinArbitrageBot

Binance is a FinTech company that offers a variety of crypto-related products to customers in over 180 countries across the globe. Its flagship offering is the Binance exchange which allows retail as well as institutional investors to buy, sell, and trade cryptocurrency. More than 500 currencies can be traded on the platform.

Where do I download the tastyworks desktop platform? To download our trading platform head to our homepage, tastyworks.com, then navigate to the Technology section or click here. The tastyworks desktop platform is the same platform you'll see when watching the tastytrade broadcast. The tastyworks desktop platform can be installed on a Mac or PC.

Cryptocurrencies with Highest Market Cap - Yahoo Finance

How To Transfer From Coinbase To Coinbase Pro

## 365.jpg|||Risk-Free Profit With Arbitrage Trading|||2048 x 1365

https://i1.wp.com/crypto-ml.com/wp-content/uploads/2019/02/Coinbase-Pro-Screenshot.png|||Coinbase Pro Review for Cryptocurrency Traders - Crypto-ML|||1280 x 891

https://coincentral.com/wp-content/uploads/2018/01/coinbase-spotlight.png|||Is Coinbase a Safe Exchange to Buy Cryptocurrency?|||2000 x 1000

A cryptocurrency is a currency based on certain principles of cryptography. It is a type of digital token that relies on these principles to chain together digital signatures of token transfers. It is based on a peer-to-peer network and it is decentralised.

Cryptocurrency arbitrage is a strategy in which investors buy a cryptocurrency on one exchange and then quickly sell it on another exchange for a higher price. Cryptocurrencies like Bitcoin trade on hundreds of different exchanges, and sometimes, the price of a coin or token may differ on one exchange versus another.

https://bitcoin-exchange.uk/wp-content/uploads/2020/11/cryptocompare.jpg|||The best cryptocurrency exchanges 2020 and 2021 - ranking|||1848 x 820

How to transfer funds between your Coinbase Pro and Coinbase .

1. Be Cautious. The first thing to keep in mind when searching for digital currency exchanges and when considering any aspect of cryptocurrency investingis that scams and frauds are out there.

Videos for Binance+business

https://colorlib.com/wp/wp-content/uploads/sites/2/coin-market-cap-and-prices-cryptocurrency-wordpress-plu gin.jpg|||21 Best Cryptocurrency WordPress Plugins, Widgets ...|||1100 x 894

https://crypto-ml.com/wp-content/uploads/2019/02/Coinbase-Pro-Screenshot.png|||Coinbase Pro Review for Cryptocurrency Traders - Crypto-ML|||1280 x 891

How to open a Coinbase Pro account Coinbase Pro Help

https://windows-cdn.softpedia.com/screenshots/Binance\_9.png|||Download Binance 1.17.0 / 1.13.7|||1437 x 873

http://d3lp4xedbqa8a5.cloudfront.net/s3/digital-cougar-assets/food/2014/11/27/RecipesBR101753/chicken--co rn-and-pineapple-melts.jpg?width=1229&height=768&mode=crop&quality=75|||Ayusya Home Health Care Pvt Ltd-Bangalore-Chennai-Madurai-Coimbatore | Nursing Services ...|||1229 x 768

Binance Revenue and Usage Statistics (2022) - Business of Apps

https://d.newsweek.com/en/full/1787853/dogecoin-bitcoin-cryptocurrency-january-2021.jpg|||Where to Buy Dogecoin: Robinhood, Binance, Others|||2500 x 1667

KuCoin Academy Lesson 12| Learn Margin Trading From Scratch .

McDonald's to crypto billionaire: Binance chief enters world .

https://www.mdpi.com/ijfs/ijfs-08-00025/article\_deploy/html/images/ijfs-08-00025-g001.png|||IJFS | Free Full-Text | Efficiency of the Brazilian ...||3513 x 1506

The amount of leverage varies from one product to another. The highest leverage KuCoin Futures offers is up to 100x. For example, if a trader uses 100x leverage to long 5 BTC at 5000USD, hell need 0.05 BTC (fees not included) as margins to open the position. If the price of the contract goes up by 1%, the trader will profit 100% of his margin.

Understanding Cryptocurrency (updated May 2018)

https://www.europeanceo.com/wp-content/uploads/2015/03/Bermuda-business.jpg|||Bermuda becomes prime location for investors European CEO|||1024 x 768

Coinbase and Coinbase Pro are under the same company, but you need to have a separate account for pro and regular. There is no way to change your coin base to Coinbase Pro. If you dont want to use your coinbase account, you can just transfer all your funds from Coinbase to Pro. source APENFT Airdrop CoinBase NFT Airdrop Follow Twitter

Business Profile. Binance.US. One Letterman Drive, Building C Suite C3-800. San Francisco, CA 94129.

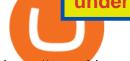

https://www.binance.us/en/home.

1. Log into the KuCoin official website, click the Trade button in the menu bar, and click Margin to enter the margin trading area; 2. Click on the Margin and then the Enable button in the.

Details for Tastyworks Platform Download and Related Queries

Trading Options Made Simple - 5 Perfect Strategies Inside

Coinbase Pro How to contact Coinbase Pro support. Security Notice: Coinbase Support will NEVER ask you to share your password or 2-step verification codes, or request that you install remote sign-in software on your computer. If anyone claiming to be associated with Coinbase Support requests this information, immediately contact us. Coinbase .

1. Sign up Connect your crypto exchange accounts to Bitsgap via safe API. The more accounts you connect - the more combinations Bitsgap will show. 2. Prepare accounts You'll need at least fiat currency (EUR, USD, etc) on one exchange and a cryptocurrency (ETH, BTC, etc.) on the other exchange for arbitrage tool to work properly. 3. Make profit

https://www.ayusyahomehealthcare.com/wp-content/uploads/2020/08/Testimonial-from-Rachel.png||Ayusya Home Health Care Pvt Ltd-Bangalore-Chennai-Madurai-Coimbatore | Nursing Services ...||1401 x 1819

https://cimg.co/w/articles/0/5c7/9823c2aa96.jpg|||Crypto Twitter Battle: How Leaders of Top 20 Coins Rank|||1422 x 948

How to contact Coinbase Pro support Coinbase Pro Help

It offers crypto coin arbitrage, also exchange based arbitrage, depending on user's selected percentage Our crypto arbitrage bot browser tool contains information about all popular crypto currencies like Bitcoin, Ethereum, XRP, EOS, plus many more. Coin arbitrage bot queries even the most recent transactions.

In bitcoins earliest days, you could count the number of cryptocurrency exchanges on two hands: Mt Gox, Bitstamp, Btc-e, Vircurex and a handful of others, as well as P2P exchange Localbitcoins. Today, the landscape has changed dramatically. There are now over 500 exchanges to choose from and that number is growing with every passing week.

https://3commas.io/blog/wp-content/uploads/2018/12/cryptocurrency-bot-trading.jpeg|||10 Must-Have Tips For Cryptocurrency Bot Trading|||2000 x 1178

https://miro.medium.com/max/3200/0\*F6VJE3FYe\_2Sk4Pa|||BUOYSTOCKS LTD|||1600 x 901

Binance cryptocurrency exchange - We operate the worlds biggest bitcoin exchange and altcoin crypto exchange in the world by volume

The Corporate Account Verification process is used for business accounts and not for personal use. Additionally, you will not be able to merge a Corporate account into an already existing Personal account. 1. Log into your account and visit the Settings tab. 2. Click the Verify button to the right of the Corporate Account window:

Top-100 Cryptocurrencies & amp; Tokens by Market Capitalization .

Heres the list of the top 10 cryptocurrencies in the crypto .

Cryptocurrency Arbitrage: The Complete Beginners Guide - Zipmex

Crypto Arbitrage executium Trading System

Crypto Exchange Bitcoin Exchange Bitcoin Trading KuCoin

tastytrade content is provided solely by tastytrade, Inc. (tastytrade) and is for informational and educational purposes only. It is not, nor is it intended to be, trading or investment advice or a recommendation that any security, futures contract, transaction or investment strategy is suitable for any person.

KuCoin Review: Cryptocurrency Exchange With Margin, Futures .

KuCoin offers users exclusive fee rates for Futures trading and 0% or low interests on Margin loans through its VIP Privilege. Moreover, a Special VIP for Whales is available if your total assets exceed one million USDT, you will be eligible for the LV5 fee rate (maker 0%) and other benefits. Below is a list of VIP tradings fees:

A Beginners Guide to Profiting from Cryptocurrencies

https://s3-us-west-2.amazonaws.com/issuewireassets/primg/19481/mid\_forex-and-cryptocurrency-mastermind -offers-affordable-training-program23.png|||Forex and Cryptocurrency Mastermind Offers Affordable ...|||1024 x 1026

Tastyworks Trading Platform Features tastyworks An .

Understanding Cryptocurrency - Ambassador Advisors, LLC

Videos for Coinbase+pro+to+coinbase

4 Best Cryptocurrency Arbitrage Bot Platforms For 2021 .

tastyworks | trading

https://assets.coinbase.com/exchange/assets/carddbb726befaca9012fedfc9b224f8eebe.png|||App Coinbase Pro Coinbase Dashboard Blank Screen Hotel ...|||1680 x 900

 $\label{eq:https://coincheckup.com/blog/wp-content/uploads/2020/07/wsot.png ||| 200 BTC Is Up for Grabs - Join the CoinCheckup team in the ... ||| 1604 x 902$ 

Cryptocurrency arbitrage allows you to take advantage of those price differences, buying a crypto on one exchange where the price is low and then immediately selling it on another exchange where the price is high. However, there are several important risks and pitfalls you need to be aware of before you start trading. Learn more Compare exchanges

http://static5.businessinsider.com/image/53cd73036bb3f708110d4290-1200-900/2014\_07\_21\_coins.jpg|||NXT Cryptocurrency Won't Catch Up To Bitcoin Anytime Soon ...|||1200 x 900

https://1734811051.rsc.cdn77.org/data/images/full/387802/bitcoin-mining.jpg|||Tether, Binance Coin, USDC Cryptocurrency Rises Amidst Leading Crypto Crash to 'Safe Zone'What ...||1500 x 898

A cryptocurrency is a tradeable intrinsic token of a blockchain. An intrinsic token is a token that is native to the blockchain. The most famous cryptocurrency is Bitcoin (BTC). An . intrinsic token . can be thought of as a ticket at an amusement park that can be spent at various rides or exchanged with other patrons.

https://i.pinimg.com/originals/6b/01/d3/6b01d3dc900685808aaf5e1c0961bdd7.png|||Candlestick Patterns | Trading charts, Trading quotes ...||1188 x 1168

A cryptocurrency exchange is an online marketplace where users buy, sell, and trade cryptocurrency. A cryptocurrency exchange works similar to an online brokerage, as users can deposit fiat .

Videos for Cryptocurrency+arbitrage

https://fm.cnbc.com/applications/cnbc.com/resources/img/editorial/2018/06/15/105276016-GettyImages-9765 48522.1910x1000.jpg|||Coinbase considers five new coins for its platform|||1910 x 1000

https://bitsgap.com/content/images/2020/12/image\_2020-12-18\_144943.png|||Top 3 Big Name Investment Funds In Crypto|||1944 x 1122

Rate this post In this video I will show you how to Record all of your Margin Trades on Kucoin Exchange and track your progress. Best Trading Journal for Kucoin Margin Trading.

The same platform used on the tastytrade broadcast. Welcome aboard! Now lets get you hooked up! To download the platform visit our technology page by clicking here or click the Download Now button below. download now. For instructions on how to uninstall the tastyworks desktop platform from your Mac, then please scroll to the bottom of the page.

https://cimg.co/w/rw-gallery/0/5c6/071ec73ebf.png|||KuCoin Exchange Review 2019: Is It Reliable?|||1901 x 906

Top 30 Cryptocurrencies in 2021 (Based on Market Cap) SoFi

Crypto arbitrage or Bitcoin arbitrage is the process of buying cryptocurrencies from one exchange at low prices and selling them in another exchange where the prices are high. Users can do it manually which take time while use of automated cryptocurrency arbitrage bot platforms are the process more efficient and profitable.

Crypto arbitrage tool - find best cryptocurrency arbitrage .

## understanding cryptocurrency pdf coinbase pro to coinbase cryptocurrency

Binance Business Model How does Binance makes money

https://bitcoinist.com/wp-content/uploads/2018/11/Post\_img\_1920X1200.jpg|||CODEX: The Exchange That Changes the Way You Trade Crypto ...||1920 x 1200

http://cryptoext.com/wp-content/uploads/2019/02/ripple-trading-why-is-it-interesting-for-investors.jpg|||Why Is Ripple Trading Attractive For Crypto Enthusiasts ...||1920 x 1080

phy provides a mechanism for securely encoding the rules of a cryptocurrency system in the system itself. We can use it to prevent tampering and equivocation, as well as to encode, in a mathematical protocol, the rules for creation of new units of the currency. Thus, before we can properly understand cryptocurrencies, we need to delve into the

Cryptocurrency Prices, Charts And Market Capitalizations .

Coinbase Pro Digital Asset Exchange

https://coinmod.com/wp-content/uploads/2020/03/BUSD.jpg|||Binance USDs Market Cap Crosses the \$100M Mark | CoinMod|||1600 x 900

The market cap of Cryptocurrency B is actually higher than As, making its total market value much higher. Cryptocurrency As Market Cap =  $600 \times 1$  million =  $600 \times 100$  million. Cryptocurrency Bs Market Cap =  $6 \times 150$  million =  $900 \times 100$  million. In the stock market, larger market caps can also be an indication of stability. How to Change Coinbase to Coinbase Pro [STEP-BY-STEP.

How to Install or Uninstall the tastyworks desktop platform .

A cryptocurrency, broadly defined, is virtual or digital money which takes the form of tokens or coins. While some cryptocurrencies have ventured into the physical world

The annual rate of lending will be calculated based on the daily interest rate set by the lender. The calculation is as follows: Annualized profit rate = Daily interest rate\*365. The interest in margin lending will be partially divided. The platform will charge 5% of the interest income as the platform service fee and 10% as the insurance fund. 3.2 Borrow

For Newbies: KuCoin Margin Trading Tutorial; For newbies: Debt Ratio is the Key to Affect Your Profit or Loss; Earn 10x ProfitBuy Long on Margin Trading (Cartoon) Earn 10x Profit (Sell Short) on Margin Trading (Cartoon) How to Claim the "Interest Free" coupon from KuCoin Margin; Top 3 KuCoin Margin Tips That You Should Know!

https://www.investopedia.com/thmb/K6IcwVR6PHbZTIVoNm\_X2MQ\_zco=/2000x1333/filters:no\_upscale(): max\_bytes(150000):strip\_icc()/LandingPageWEB-3113fee25a834ab8815fc57a95b10f6a.png|||Tastyworks Review: What's New in 2020|||2000 x 1333

https://cimg.co/w/articles/0/5fa/432f9364fa.jpg|||Automated Market Makers (AMMs) Comparison 2020|||1233 x 822

All Cryptocurrencies CoinMarketCap

The Number of Cryptocurrency Exchanges Has Exploded News.

How+many+cryptocurrency+exchanges News

(end of excerpt)